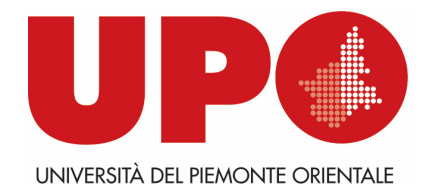

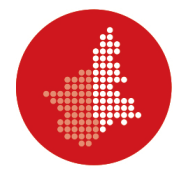

**SELEZIONE PUBBLICA, PER TITOLI ED ESAMI, PER L'ASSUNZIONE DI N. 1 UNITÀ DI PERSONALE DI CATEGORIA D, POSIZIONE ECONOMICA 1, CON CONTRATTO A TEMPO INDETERMINATO, A TEMPO PIENO, AREA TECNICA, TECNICO-SCIENTIFICA ED ELABORAZIONE DATI, PER LO SVOLGIMENTO DI ATTIVITÀ DI SUPPORTO TECNICO-SCIENTIFICO PER IL SETTORE RICERCA, INFRASTRUTTURE E LABORATORI POLO DI ALESSANDRIA – UFFICIO LABORATORI POLO DI ALESSANDRIA (LABORATORI DI MICROSCOPIA) DEL DIPARTIMENTO DI SCIENZE E INNOVAZIONE TECNOLOGICA DELL'UNIVERSITÀ DEL PIEMONTE ORIENTALE (CODICE CONCORSO: 2023-PTA-ND-03)**

#### **PROVA SCRITTA BUSTA N. 1**

Principi di funzionamento e utilizzo dei microscopi elettronici a scansione

QUESITO 1) Aspetti teorici

QUESITO 2) Ambiti di applicazione

QUESITO 3) Esempio di preparazione e analisi di un materiale organico o inorganico. Evidenziare eventuali criticità di analisi

## **Istruzioni per lo svolgimento delle prove scritte con utilizzo chiavetta USB**

La candidata/Il candidato dovrà rispondere alle domande utilizzando il programma di scrittura messo a disposizione.

La risposta dovrà essere redatta con carattere Arial, dimensione 12 e testo giustificato, indicando il numero della domanda (DOMANDA X), senza riportare il testo della domanda stessa.

Al termine della prova, la candidata/il candidato dovrà salvare sulla chiavetta USB fornita dalla Commissione il proprio elaborato esclusivamente in formato pdf, avendo cura di non inserire segni identificativi. **Non saranno accettati altri formati di testo.**

Il nome del file deve essere "prima/seconda prova scritta" in minuscolo senza altre indicazioni (nome, data o altro).

Una volta salvato il file PDF sulla chiavetta USB, la candidata/il candidato dovrà segnalare alla Commissione la conclusione della propria prova alzando la mano e, previa autorizzazione, dovrà recarsi alla stampante per la stampa dell'elaborato, su fogli timbrati e siglati dal Presidente della Commissione.

La candidata/Il candidato prima di inserire il foglio nella busta, provvede al riconoscimento del suo elaborato cartaceo; quindi lo inserisce nella busta con linguetta, insieme alla busta piccola contenente i suoi dati anagrafici, in modo da consentire la correzione dell'elaborato in forma anonima ed effettuare successivamente l'abbinamento. **La Commissione correggerà soltanto il documento cartaceo inserito nella busta anonima.**

La chiavetta USB, una volta effettuata la stampa, viene restituita alla Commissione e ri-formattata.

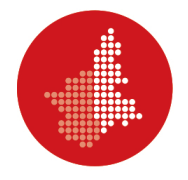

**SELEZIONE PUBBLICA, PER TITOLI ED ESAMI, PER L'ASSUNZIONE DI N. 1 UNITÀ DI PERSONALE DI CATEGORIA D, POSIZIONE ECONOMICA 1, CON CONTRATTO A TEMPO INDETERMINATO, A TEMPO PIENO, AREA TECNICA, TECNICO-SCIENTIFICA ED ELABORAZIONE DATI, PER LO SVOLGIMENTO DI ATTIVITÀ DI SUPPORTO TECNICO-SCIENTIFICO PER IL SETTORE RICERCA, INFRASTRUTTURE E LABORATORI POLO DI ALESSANDRIA – UFFICIO LABORATORI POLO DI ALESSANDRIA (LABORATORI DI MICROSCOPIA) DEL DIPARTIMENTO DI SCIENZE E INNOVAZIONE TECNOLOGICA DELL'UNIVERSITÀ DEL PIEMONTE ORIENTALE (CODICE CONCORSO: 2023-PTA-ND-03)**

### **PROVA SCRITTA BUSTA N. 2**

Microscopia a scansione e microscopia ottica: caratteristiche e differenze

QUESITO 1) Principali aspetti teorici

QUESITO 2) Relativi ambiti di applicazione

QUESITO 3) Esempio di preparazione e analisi di un campione di natura biologica. Evidenziare eventuali criticità di analisi

# **Istruzioni per lo svolgimento delle prove scritte con utilizzo chiavetta USB**

La candidata/Il candidato dovrà rispondere alle domande utilizzando il programma di scrittura messo a disposizione.

La risposta dovrà essere redatta con carattere Arial, dimensione 12 e testo giustificato, indicando il numero della domanda (DOMANDA X), senza riportare il testo della domanda stessa.

Al termine della prova, la candidata/il candidato dovrà salvare sulla chiavetta USB fornita dalla Commissione il proprio elaborato esclusivamente in formato pdf, avendo cura di non inserire segni identificativi. **Non saranno accettati altri formati di testo.**

Il nome del file deve essere "prima/seconda prova scritta" in minuscolo senza altre indicazioni (nome, data o altro).

Una volta salvato il file PDF sulla chiavetta USB, la candidata/il candidato dovrà segnalare alla Commissione la conclusione della propria prova alzando la mano e, previa autorizzazione, dovrà recarsi alla stampante per la stampa dell'elaborato, su fogli timbrati e siglati dal Presidente della Commissione.

La candidata/Il candidato prima di inserire il foglio nella busta, provvede al riconoscimento del suo elaborato cartaceo; quindi lo inserisce nella busta con linguetta, insieme alla busta piccola contenente i suoi dati anagrafici, in modo da consentire la correzione dell'elaborato in forma anonima ed effettuare successivamente l'abbinamento. **La Commissione correggerà soltanto il documento cartaceo inserito nella busta anonima.**

La chiavetta USB, una volta effettuata la stampa, viene restituita alla Commissione e ri-formattata.

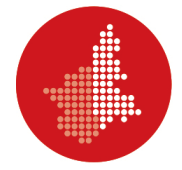

**SELEZIONE PUBBLICA, PER TITOLI ED ESAMI, PER L'ASSUNZIONE DI N. 1 UNITÀ DI PERSONALE DI CATEGORIA D, POSIZIONE ECONOMICA 1, CON CONTRATTO A TEMPO INDETERMINATO, A TEMPO PIENO, AREA TECNICA, TECNICO-SCIENTIFICA ED ELABORAZIONE DATI, PER LO SVOLGIMENTO DI ATTIVITÀ DI SUPPORTO TECNICO-SCIENTIFICO PER IL SETTORE RICERCA, INFRASTRUTTURE E LABORATORI POLO DI ALESSANDRIA – UFFICIO LABORATORI POLO DI ALESSANDRIA (LABORATORI DI MICROSCOPIA) DEL DIPARTIMENTO DI SCIENZE E INNOVAZIONE TECNOLOGICA DELL'UNIVERSITÀ DEL PIEMONTE ORIENTALE (CODICE CONCORSO: 2023-PTA-ND-03)**

## **PROVA SCRITTA BUSTA N. 3**

L'utilizzo della microscopia elettronica a scansione: preparativa, procedure e grado di modifica e danneggiamento del campione:

QUESITO 1) di natura organica QUESITO 2) di natura inorganica QUESITO 3) di natura biologica

## **Istruzioni per lo svolgimento delle prove scritte con utilizzo chiavetta USB**

La candidata/Il candidato dovrà rispondere alle domande utilizzando il programma di scrittura messo a disposizione.

La risposta dovrà essere redatta con carattere Arial, dimensione 12 e testo giustificato, indicando il numero della domanda (DOMANDA X), senza riportare il testo della domanda stessa.

Al termine della prova, la candidata/il candidato dovrà salvare sulla chiavetta USB fornita dalla Commissione il proprio elaborato esclusivamente in formato pdf, avendo cura di non inserire segni identificativi. **Non saranno accettati altri formati di testo.**

Il nome del file deve essere "prima/seconda prova scritta" in minuscolo senza altre indicazioni (nome, data o altro).

Una volta salvato il file PDF sulla chiavetta USB, la candidata/il candidato dovrà segnalare alla Commissione la conclusione della propria prova alzando la mano e, previa autorizzazione, dovrà recarsi alla stampante per la stampa dell'elaborato, su fogli timbrati e siglati dal Presidente della Commissione.

La candidata/Il candidato prima di inserire il foglio nella busta, provvede al riconoscimento del suo elaborato cartaceo; quindi lo inserisce nella busta con linguetta, insieme alla busta piccola contenente i suoi dati anagrafici, in modo da consentire la correzione dell'elaborato in forma anonima ed effettuare successivamente l'abbinamento. **La Commissione correggerà soltanto il documento cartaceo inserito nella busta anonima.**

La chiavetta USB, una volta effettuata la stampa, viene restituita alla Commissione e ri-formattata.

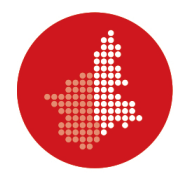